# **Banca dati occupazione giovani genitori: iscrizione e incentivi**

*L'INPS riapre le iscrizioni alla banca dati per l'occupazione dei giovani genitori: incentivo di 5mila euro alle imprese che li assumono a tempo indeterminato.*

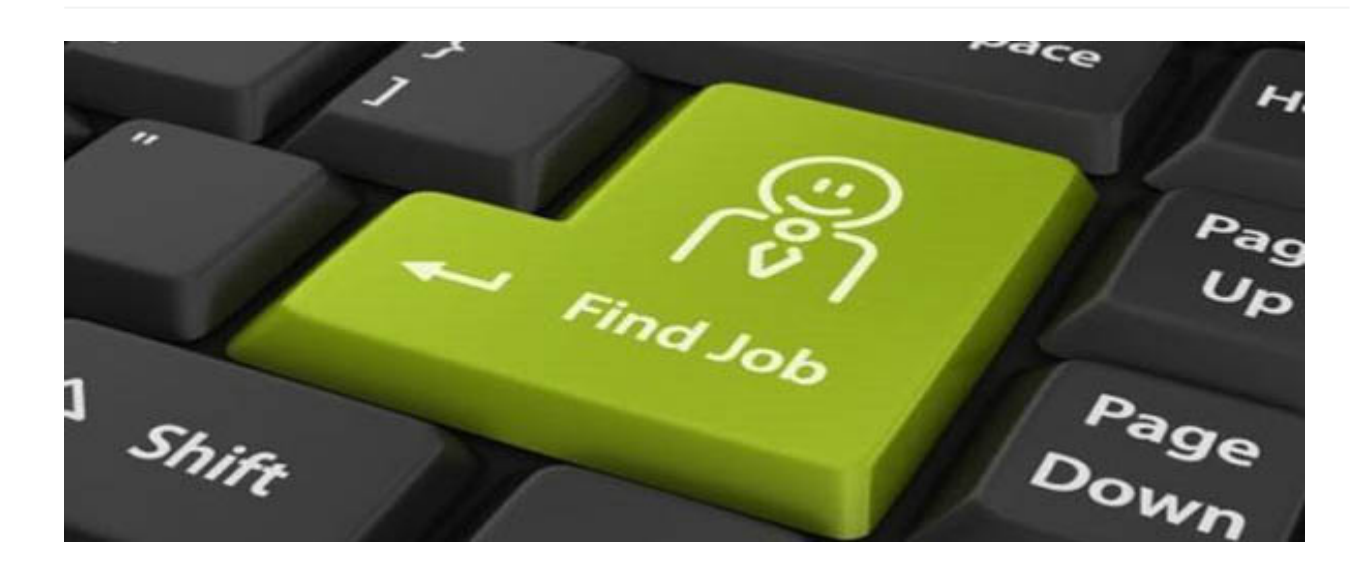

Riaperti i termini per l'iscrizione alla **Banca dati per l'occupazione dei giovani genitori**, istituita in applicazione della *legge 247/2007* (*articolo 1, commi 72 e 73*), regolamentata dal *DM 19 novembre 2010* del Ministero della Gioventù e resa operativa dalla *Circolare INPS 115/2011,* la banca dati era stata temporaneamente chiusa per esaurimento delle risorse (plafond di 51 milioni di euro: quando ne viene utilizzato l'80% l'INPS sospende le iscrizioni) ma è ora riaperta, movimentando gli **incentivi** da 5mila euro a cui si ha diritto per ogni assunzione a tempo indeterminato degli iscritti. Tute le novità nel *Messaggio INPS n.7376*.

#### **=> Banca dati giovani genitori: 5mila euro a chi assume**

#### **Soggetti beneficiari**

Possono iscriversi alla banca dati i giovani fino a 35 anni e genitori di figli minorenni, disoccupati o titolari di una delle seguenti tipologie di **rapporto di lavoro**: contratto a termine, lavoro in somministrazione, lavoro intermittente, lavoro ripartito, contratto di inserimento, collaborazione occasionale o a progetto, lavoro accessorio, collaborazione coordinata e continuativa.

Si **decade** dall'iscrizione nei seguenti casi:

- al compimento del 36esimo anno di età;
- alla maggiore età dei figli;
- dopo un contratto a tempo indeterminato.

In caso di cessazione dell'affidamento di un minore, il genitore dovrà procedere alla **cancellazione** dalla banca dati. Resta sempre la possibilità di ripresentare domanda se si verificano nuovamente le condizioni per l'iscrizione.

## **Incentivo**

Agli iscritti viene riconosciuta una **dote di 5mila euro**, che viene poi trasferita al suo futuro datore di lavoro (impresa privata o società cooperativa) come incentivo per la sua **assunzione** a tempo indeterminato (anche part-time) o per la **trasformazione** del suo contratto a termine in tempo indeterminato. Per godere dell'incentivo, al momento della sua assunzione il genitore deve risultare correttamente iscritto alla banca dati, da cui il datore di lavoro deve poterne consultare il codice fiscale. Devono inoltre essere soddisfatte le seguenti **condizioni**:

- l'assunzione non deve costituire attuazione di un obbligo in favore dei disabili ai sensi della legge 68/1999;
- il datore di lavoro non deve aver effettuato, nei sei mesi precedenti l'assunzione, licenziamenti per giustificato motivo oggettivo o per riduzione del personale, non deve avere in atto sospensioni dal lavoro o riduzioni dell'orario di lavoro per crisi aziendale, ristrutturazione, riorganizzazione o riconversione industriale (in tutti i casi rappresenta un'eccezione il caso in cui l'assunzione sia finalizzata all'acquisizione di professionalità sostanzialmente diverse da quelle dei lavoratori sospesi o in riduzione di orario);
- il lavoratore assunto non deve essere stato licenziato, nei sei mesi precedenti l'assunzione, dalla medesima impresa ovvero da impresa collegata o con assetti proprietari sostanzialmente coincidenti.

Un singolo datore di lavoro può utilizzare l'incentivo per **massimo 5 lavoratori** iscritti alla banca dati. Il beneficio è **cumulabile** con altri incentivi all'occupazione.

## **Iscrizione**

Il **lavoratore** deve iscriversi alla banca dati INPS in via telematica, attraverso il portale dell'istituto previdenziale seguendo il percorso: "*Servizi on line"*, "*Accedi ai servizi"*, "*Servizi per il cittadino"*, autenticazione con codice fiscale e PIN (chi non ce l'ha può richiederlo online o chiamando il *numero verde 803.164)*, "*Fascicolo previdenziale del cittadino"*, "*Comunicazioni telematiche"*, "*Invio comunicazioni"*, "*Iscrizione banca dati giovani genitori*". A questo punto, comparirà il **modulo di domanda** da compilare online. E' possibile iscriversi anche attraverso il sito del dipartimento della Gioventù (anche qui, è necessario il PIN-INPS).

#### **=> PIN INPS: online la video guida**

Effettuata l'iscrizione, al lavoratore viene rilasciato un **codice identificativo unico**, che consente di accedere in qualsiasi momento alla domanda per inserire eventuali variazioni. L'INPS fornisce un manuale con i dettagli per effettuare l'iscrizione.

Il **datore di lavoro** che vuole effettuare l'assunzione agevolata utilizza l'apposito **modulo** presente nel **Cassetto previdenziale aziende** del sito INPS, dalla funzionalità "*Istanze online*". Il giorno dopo l'invio della domanda, l'istituto attribuisce automaticamente un codice di autorizzazione corrispondente all'incentivo richiesto (dopo la verifica dei requisiti). Anche per i datori di lavoro c'è un manuale INPS con le istruzioni operative dettagliate. La fruizione dell'incentivo avviene tramite **conguaglio** nella dichiarazione **Uniemens,** in quote mensili non superiori alla retribuzione maturata nel singolo mese.